# **Lesson 3: Creating a Class**

#### **KS4 Object-Oriented Programming**

Computing

Mac Bowley

 *Materials from the Teach Computing Curriculum created by the National Centre for Computing Education*

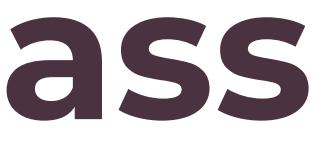

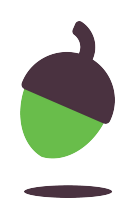

## **Recapping OOP terms**

 **Method**

 **Instance**

 **Constructor**

 **Attribute**

#### **A special method used to create a new object from a class**

#### **The associated actions of an**

**object.**

#### **The individual properties of an**

**object.**

## **Every new object created from the same blueprint.**

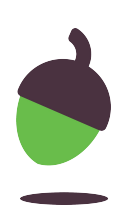

## **Task 1 - Planning a new class**

#### **Requirements:**

- 1. Each monster must have a name, health points and a line of dialogue.
- 2. Each monster must be able to take damage and speak to the player.

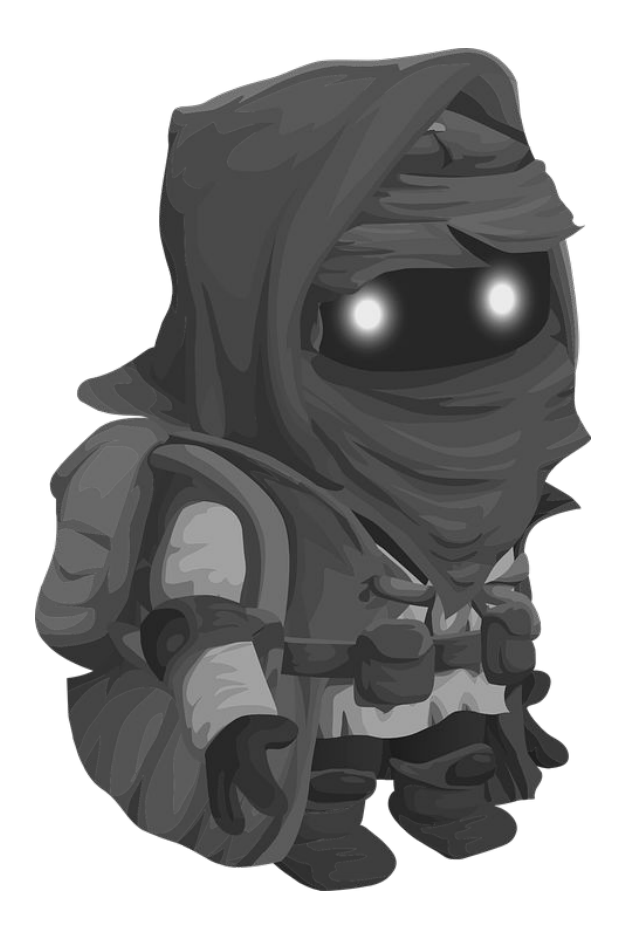

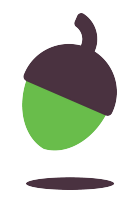

## **Task 1 - Planning a new class**

#### **Requirement 1:**

Each monster must have a name, health points and a line of dialogue.

- **1. What attributes do you need to add to meet these criteria?**
- **2. What type of data will each of these attributes be**

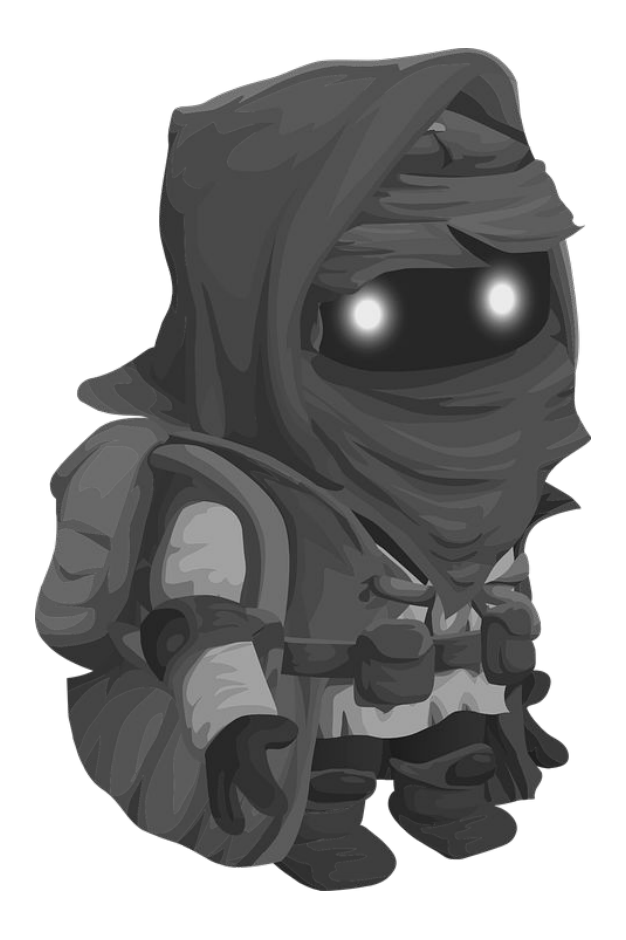

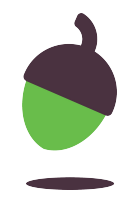

## **Task 1 - Planning a new class**

#### **Requirement 2:**

Each monster must be able to take damage and speak to the player.

- **1. What actions (methods) does your monster class need to be able to use?**
- **2. How will they work, what data do they need as parameters?**

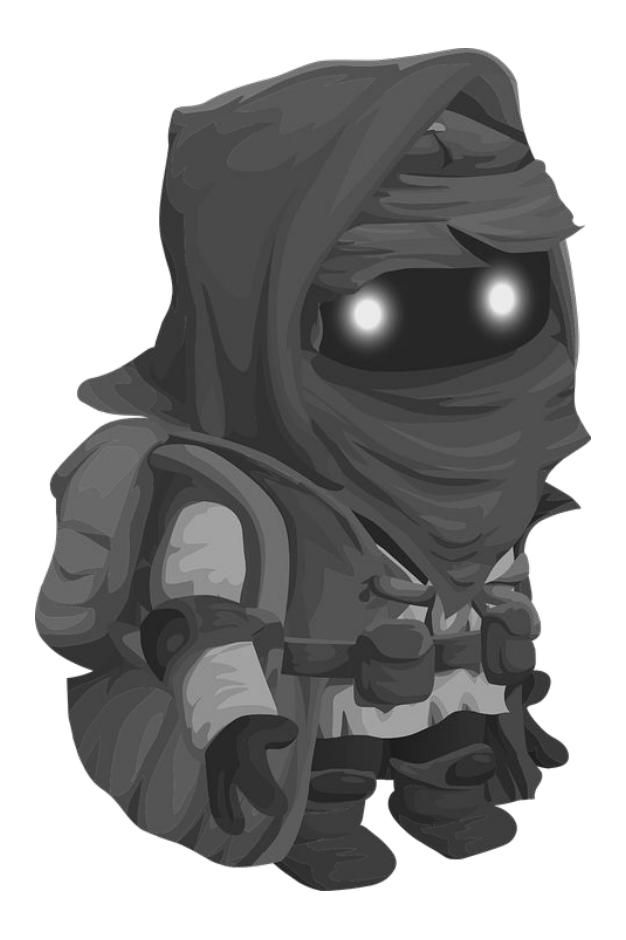

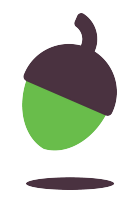

## **Task 3 - Create getters and setters**

- 1. Add getters and setters to your class.
	- a. Make sure you have one for each of the attributes in the Monster class.

### **Use the Pet example to help you remember how they should look.**

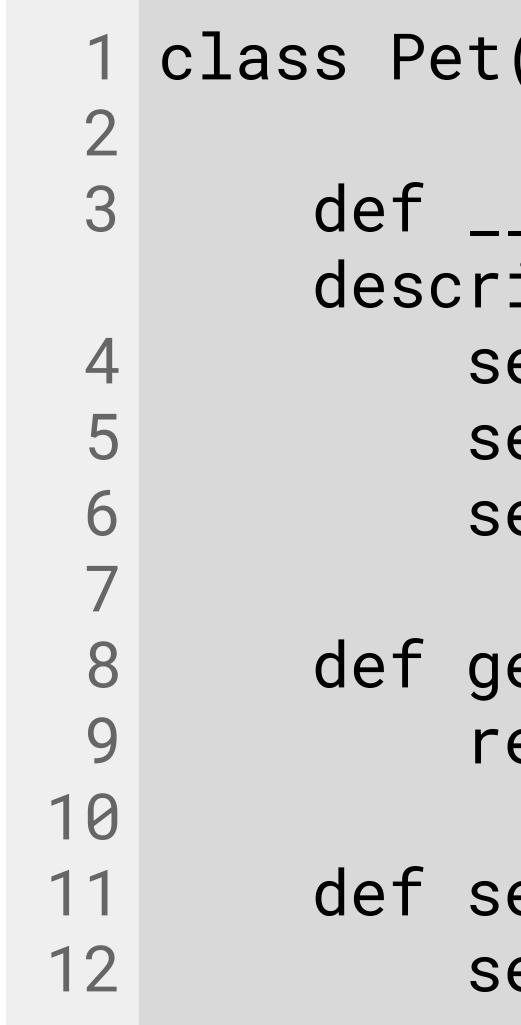

```
\text{(object)}:
<code>_init__(self, name, species,</code>
iption):
elf.name = name
elf.species = species
elf.description = description
et\_name(self):eturn self.name
et_name(self, name):
```
self.name = name

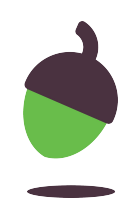

## **Task 3 - Create getters and setters**

- 1. Create a new file called **main.py**
- 2. Import your class on the first line.
- 3. Create a Monster object using the constructor.
- 4. Give it a name, a health point total and a line of dialogue as arguments for the constructor.

```
1
from pets import Pet
2
```
#### 3 my\_cat = Pet("Fluffy", "Cat", "Black and white long haired.")

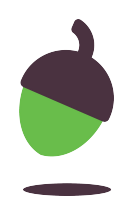

## **Task 4 - Adding the methods**

Now add the two methods we planned earlier, use the Pet class as an example again and the next two slides to remind yourself what the methods should do.

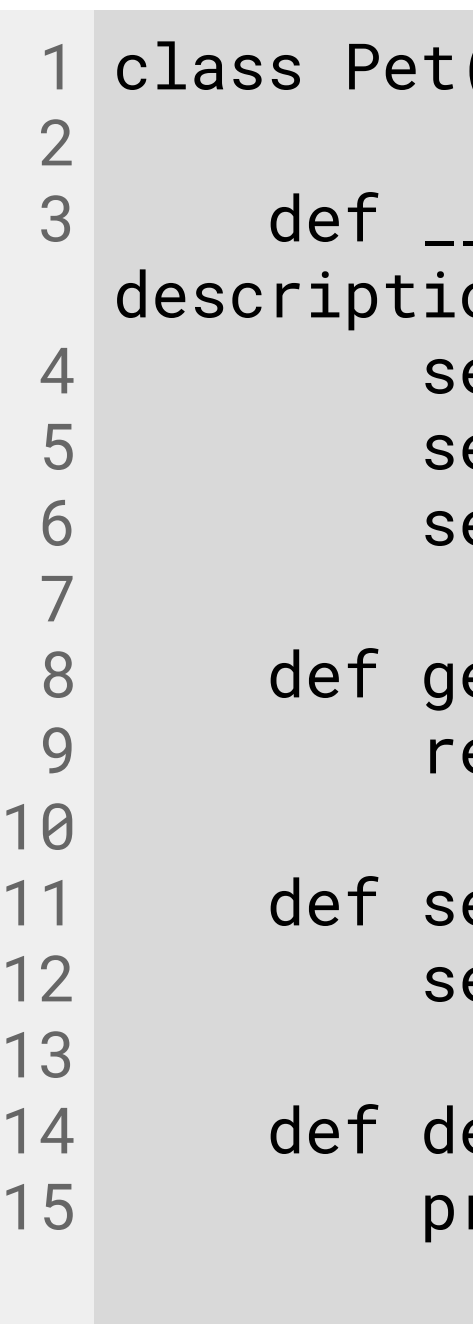

```
(\texttt{object}):
```

```
\_init\_\_ (self, name, species,
on) :
elf.name = name
elf.species = species
elf.description = description
<code>et_name(self):</code>
eturn self.name
et_name(self, name):
e1f.name = name
escribe(self):
 print("%s is a %s. %s" % 
     (self.name, self.species,
             self.description))
```
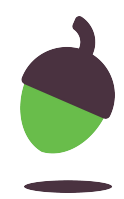

## **Task 4 - Adding the methods**

#### **take\_damage(self, damage):**

- Take the damage parameter away from health attribute.
- Print the new health total.

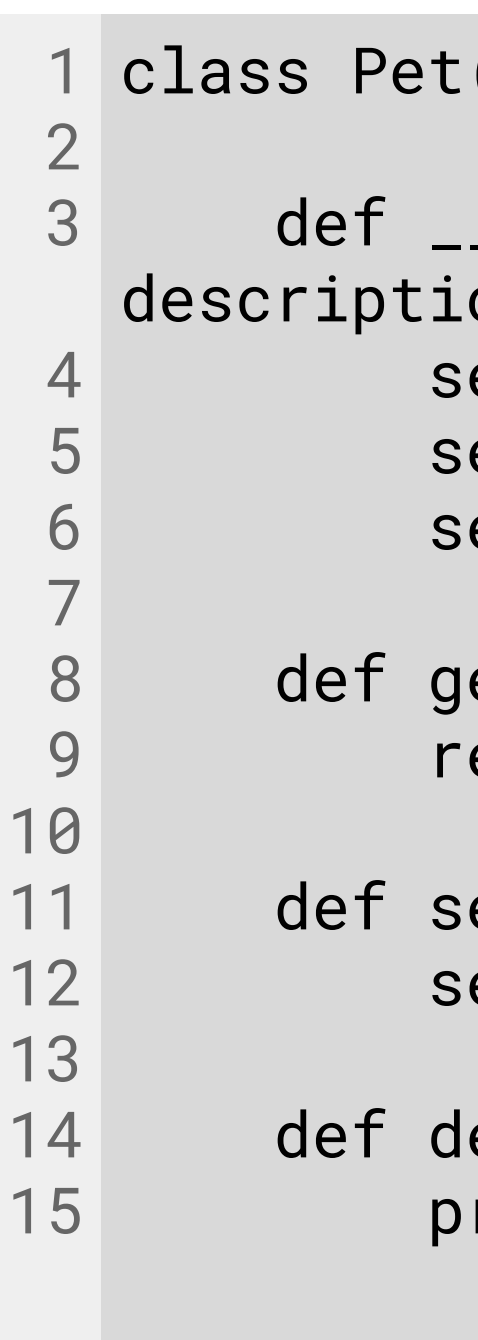

```
(object):
```

```
\_init\_\_ (self, name, species,
on) :
elf.name = nameelf.species = species
elf.description = description
<code>et_name(self):</code>
eturn self.name
et_name(self, name):
elf.name = name
escribe(self):
 print("%s is a %s. %s" % 
     (self.name, self.species,
             self.description))
```
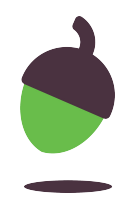

## **Task 4 - Adding the methods**

## **speak(self):**

- Print who is speaking (name).
- Print the line of speech.

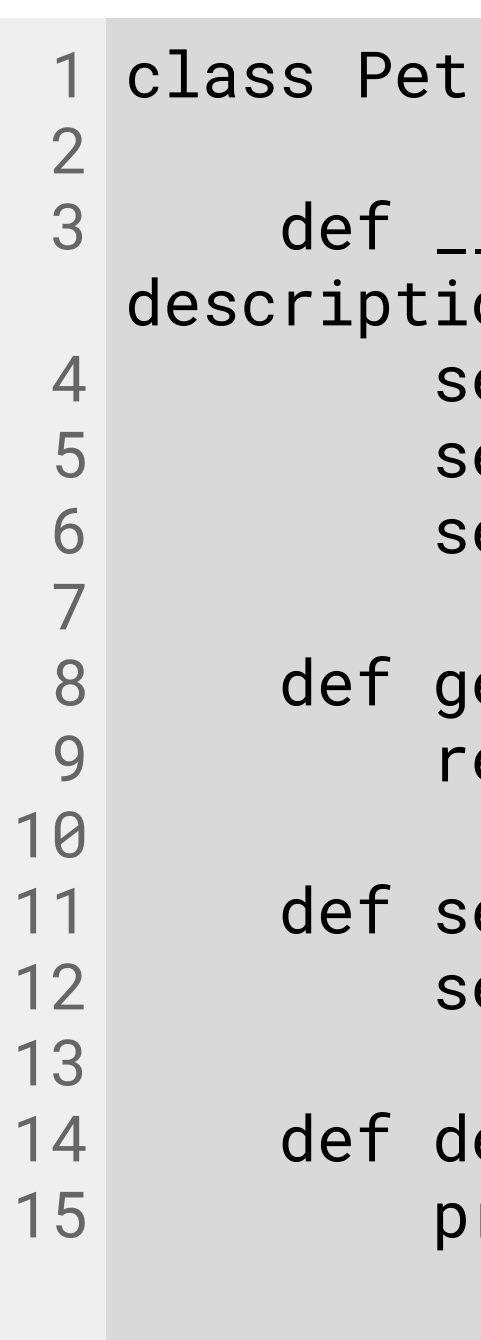

```
(object):
```

```
\_init\_\_ (self, name, species,
on) :
elf.name = nameelf.species = species
elf.description = description
et\_name(self):eturn self.name
et_name(self, name):
elf.name = name
\mathsf{escribe}(\mathsf{self}) :
 print("%s is a %s. %s" % 
     (self.name, self.species,
             self.description))
```
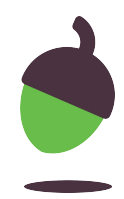

## **Task 5 - Testing your Monsters**

#### **Explorer Tasks:**

- Create 3 Monster objects.
- Do damage to 2 of them.
- Make the third monster speak.

*Use the new methods to do this.*

Credit: Pixabay

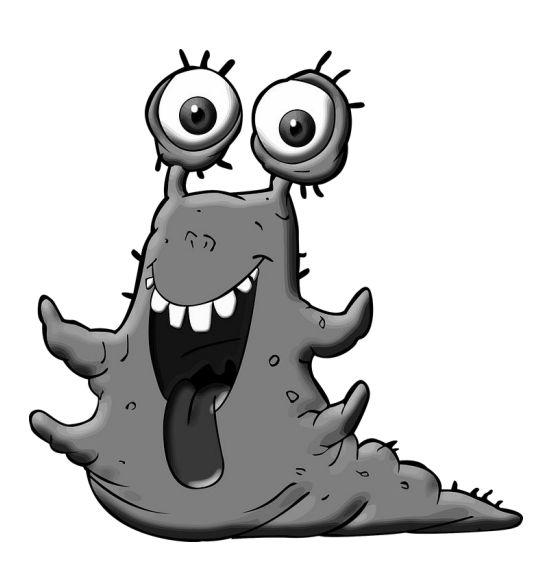

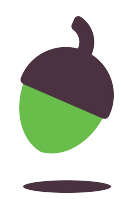

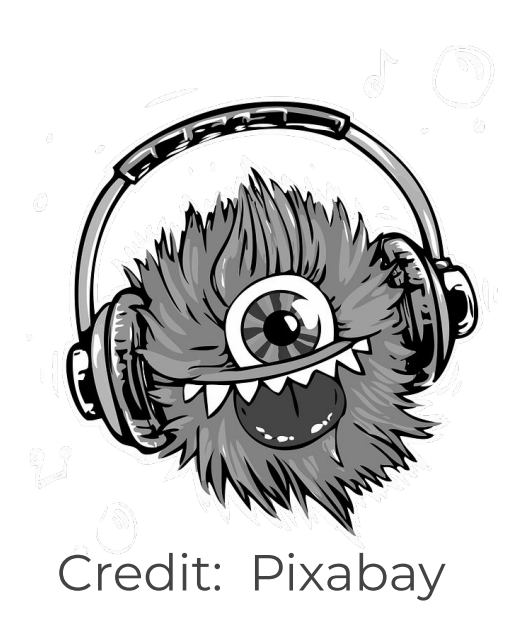

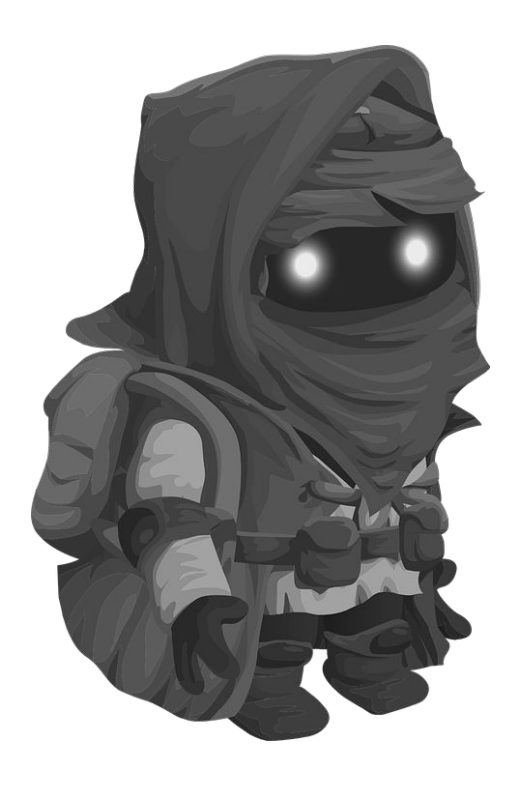